# Package 'OPWeight'

April 12, 2022

<span id="page-0-0"></span>Type Package

Title Optimal p-value weighting with independent information

Version 1.16.0

Date 2017-02-26

Description This package perform weighted-pvalue based multiple hypothesis test and provides corresponding information such as ranking probability, weight, significant tests, etc . To conduct this testing procedure, the testing method apply a probabilistic relationship between the test rank and the corresponding test effect size.

**Depends** R  $(>= 3.4.0)$ ,

License Artistic-2.0

LazyData true

Imports graphics, qvalue, MASS, tibble, stats,

Suggests airway, BiocStyle, cowplot, DESeq2, devtools, ggplot2, gridExtra, knitr, Matrix, rmarkdown, scales, testthat

VignetteBuilder knitr

biocViews ImmunoOncology, BiomedicalInformatics, MultipleComparison, Regression, RNASeq, SNP

RoxygenNote 6.0.1

URL <https://github.com/mshasan/OPWeight>

Bugreports https://github.com/mshasan/OPWeight/issues

git\_url https://git.bioconductor.org/packages/OPWeight

git\_branch RELEASE\_3\_14

git\_last\_commit 7c45eb0

git\_last\_commit\_date 2021-10-26

Date/Publication 2022-04-12

Author Mohamad Hasan [aut, cre], Paul Schliekelman [aut]

Maintainer Mohamad Hasan <shakilmohamad7@gmail.com>

# <span id="page-1-0"></span>R topics documented:

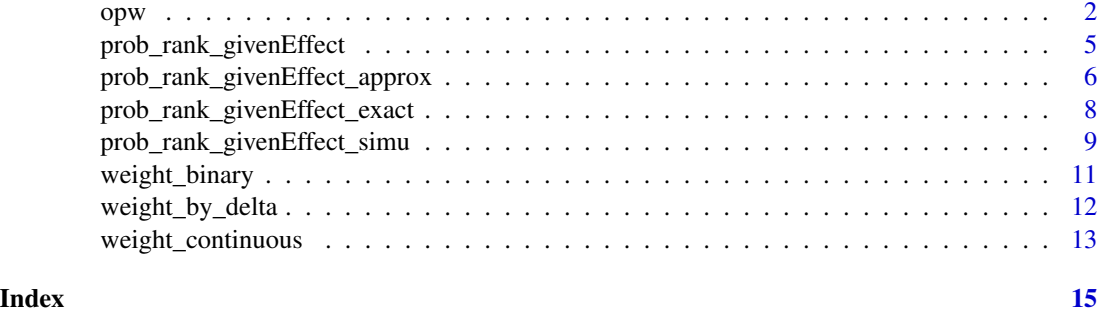

opw *Perform Optimal Pvalue Weighting*

# Description

A function to perform weighted pvalue multiple hypothesis test. This function compute the probabilities of the ranks of the filter statistics given the effect sizes, and consequently the weights if neighter the weights nor the probabilities are given. Then provides the number of rejected null hypothesis and the list of the rejected pvalues as well as the corresponing filter statistics.

# Usage

```
opw(pvalue, filter, weight = NULL, ranksProb = NULL,
 mean_filterEffect = NULL, mean_testEffect = NULL,
 effectType = c("continuous", "binary"), alpha = 0.05, nrep = 10000,tail = 1L, delInterval = 0.001, method = c("BH", "BON"), ...)
```
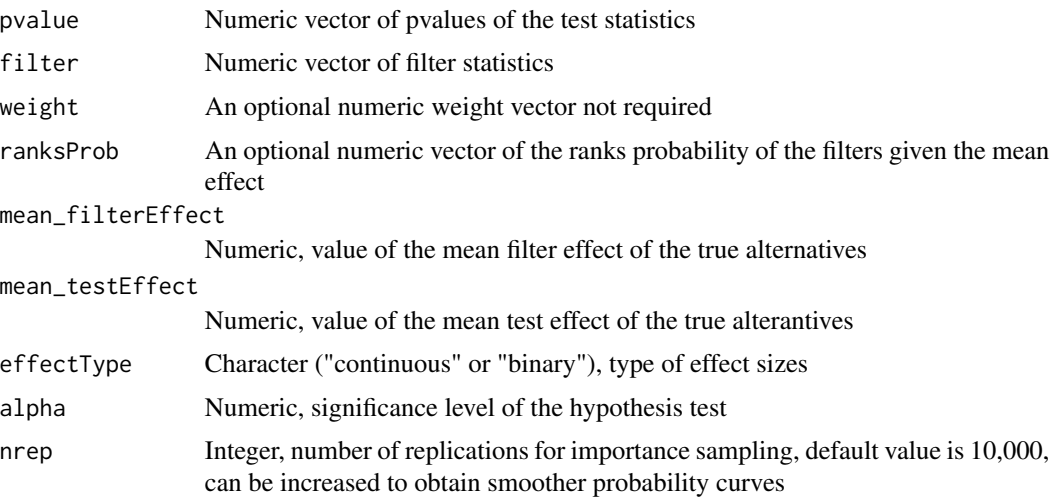

<span id="page-2-0"></span>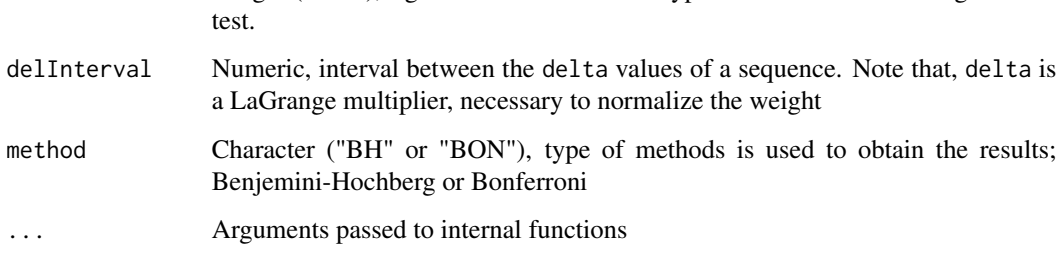

If one wants to test

 $H_0: epsilon_i = 0 vs. H_a: epsilon_i > 0,$ 

then the mean\_testEffect and mean\_filterEffect should be mean of the test and filter effect sizes, respectively. This is called hypothesis testing for the continuous effect sizes.

If one wants to test

$$
H_0: epsilon_i = 0 vs. H_a: epsilon_i = epsilon,
$$

then mean\_testEffect and mean\_filterEffect should be median or any discrete value of the test and filter effect sizes. This is called hypothesis testing for the Binary effect sizes, where epsilon refers to a fixed value.

The main goal of the function is to compute the probabilities of the ranks from the pvalues and the filter statistics, consequently the weights. Although weights ranksProb are optional, opw has the options so that one can compute the probabilities and the weights externally if necessary (see examples).

Internally, opw function compute the ranksProb and consequently the weights, then uses the pvalues to make conclusions about hypotheses. Therefore, if ranksProb is given then mean\_filterEffect and are redundant, and should not be provided to the funciton. Although ranksProb is not required to the function, One can compute ranksProb by using the function [prob\\_rank\\_givenEffect](#page-4-1).

The function internally compute mean\_filterEffect and mean\_testEffect from a simple linear regression with box-cox transformation between the test and filter statistics, where the filters are regressed on the test statistics. Thus, filters need to be positive to apply boxcox from the R library MASS. Then the estimated mean\_filterEffect and mean\_testEffect are used to obtian the ranksProb and the weights. Thus, in order to apply the function properly, it is crucial to understand the uses mean\_filterEffect and mean\_testEffect. If mean\_filterEffect and mean\_testEffect are not provided then the test statistics computed from the pvalues will be used to compute the relationship between the filter statistics and the test statistics.

If one of the mean effects mean\_filterEffect and mean\_testEffect are not provided then the missing mean effect will be computed internally.

#### <span id="page-3-0"></span>Value

totalTests Integer, total number of hypothesis tests evaluated

nullProp Numeric, estimated propotion of the true null hypothesis

ranksProb Numeric vector of ranks probability given the mean filter effect,  $p(\text{rank} \mid \text{ev} = \text{mean} \text{ filterEffect})$ 

weight Numeric vector of normalized weight

rejections Integer, total number of rejections

rejections\_list data frame, list of rejected p-values and the corresponding filter statistics and the adjusted p-values if method = "BH" used.

#### Author(s)

Mohamad S. Hasan, shakilmohamad7@gmail.com

# See Also

[prob\\_rank\\_givenEffect](#page-4-1) [weight\\_binary](#page-10-1) [weight\\_continuous](#page-12-1) [qvalue](#page-0-0) [dnorm](#page-0-0)

#### Examples

```
# generate pvalues and filter statistics
m = 1000set.seed(3)
filters = runif(m, min = 0, max = 2.5) \qquad # filter statistics
H = rbinom(m, size = 1, prob = 0.1) \qquad # hypothesis true or false
tests = rnorm(m, mean = H * filters) # Z-score
pvals = 1 - pnorm(tests) \qquad # pvalue
# general use
results <- opw(pvalue = pvals, filter = filters, effectType = "continuous",
                                            method = "BH")# supply the mean effects for both the filters and the tests externally
mod <- lm(log(filters) ~ tests)
et = mean(tests)
ey = mod$coef[[1]] + mod$coef[[2]]*et
results2 <- opw(pvalue = pvals, filter = filters,
              mean_filterEffect = ey, mean_testEffect = et, tail = 2,
              effectType = "continuous", method = "BH")
# supply the rank probabilities externally
library(qvalue)
ranks <-1:mnullProp = qvalue(p = pvals, pi0.method = "bootstrap")m0 = ceiling(nullProp*m)
m1 = m - m0probs <- sapply(ranks, prob_rank_givenEffect, et = ey, ey = ey,
                                      nrep = 10000, m0 = m0, m1 = m1)
results3 <- opw(pvalue = pvals, filter = filters, ranksProb = probs,
                effectType = "continuous", tail = 2, method = "BH")
```

```
# supply weight externally
wgt \le weight_continuous(alpha = .05, et = et, m = m, ranksProb = probs)
results4 <- opw(pvalue = pvals, filter = filters, weight = wgt,
                        effectType = "continuous", alpha = .05, method = "BH")
```
<span id="page-4-1"></span>prob\_rank\_givenEffect *Probability of rank of test given effect size*

# Description

Comnpute the probability of rank of a test being higher than any other tests given the effect size from external information.

#### Usage

prob\_rank\_givenEffect(k, et, ey, nrep = 10000, m0, m1)

#### Arguments

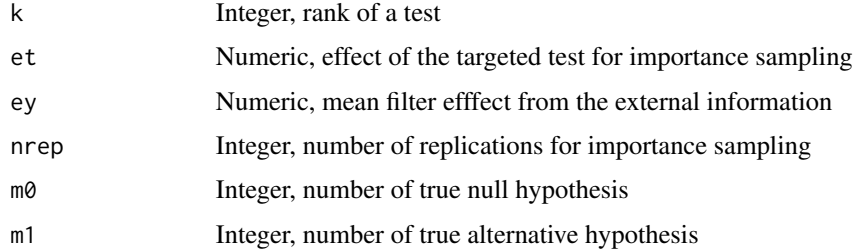

### Details

If one wants to test

 $H_0: epsilon_i = 0 vs. H_a: epsilon_i > 0,$ 

then ey should be mean of the filter effect sizes, This is called hypothesis testing for the continuous effect sizes.

If one wants to test

 $H_0: epsilon_i = 0 vs. H_a: epsilon_i = epsilon,$ 

then ey should be median or any discrete value of the filter effect sizes. This is called hypothesis testing for the Binary effect sizes.

If monitor = TRUE then a window will open to see the progress of the computation. It is useful for a large number of tests

m1 and m0 can be estimated using qvalue from a bioconductor package qvalue.

# <span id="page-5-0"></span>Value

prob Numeric, probability of the rank of a test

#### Author(s)

Mohamad S. Hasan, shakilmohamad7@gmail.com

# See Also

[dnorm](#page-0-0) [pnorm](#page-0-0) [rnorm](#page-0-0) [qvalue](#page-0-0)

# Examples

```
# compute the probability of the rank of a test being third if all tests are
# from the true null
prob \le prob_rank_givenEffect(k = 3, et = 0, ey = 0, nrep = 10000,
                                      m0 = 50, m1 = 50# compute the probabilities of the ranks of a test being rank 1 to 100 if the
# targeted test effect is 2 and the overall mean filter effect is 1.
ranks <- 1:100
prob <- sapply(ranks, prob_rank_givenEffect, et = 2, ey = 1, nrep = 10000,
                             m0 = 50, m1 = 50
```

```
# plot
plot(ranks,prob)
```
prob\_rank\_givenEffect\_approx

*Probability of rank of test given effect size by normal approximation*

#### Description

A normal approximation to comnpute the probability of rank of a test being higher than any other test given the effect size from external information.

#### Usage

```
prob_rank_givenEffect_approx(k, et, ey, nrep = 10000, m0, m1,
  effectType = c("binary", "continuous"))
```
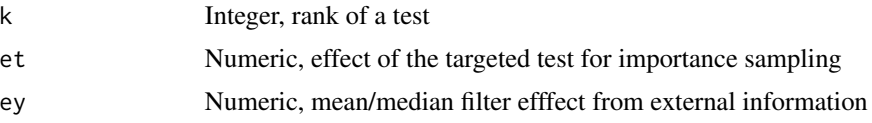

<span id="page-6-0"></span>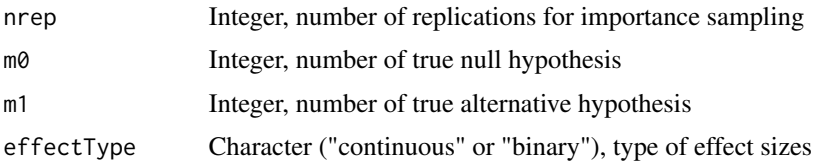

If one wants to test

$$
H_0: epsilon_i = 0 vs. H_a: epsilon_i > 0,
$$

then ey should be mean of the filter effect sizes, This is called hypothesis testing for the continuous effect sizes.

If one wants to test

 $H_0: epsilon_i = 0 vs. H_a: epsilon_i = epsilon,$ 

then ey should be median or any discrete value of the filter effect sizes. This is called hypothesis testing for the Binary effect sizes.

m1 and m0 can be estimated using qvalue from a bioconductor package qvalue.

#### Value

prob Numeric, probability of the rank of a test

#### Author(s)

Mohamad S. Hasan, shakilmohamad7@gmail.com

# See Also

[dnorm](#page-0-0) [pnorm](#page-0-0) [rnorm](#page-0-0) [qvalue](#page-0-0)

#### Examples

```
# compute the probability of the rank of a test being third if all tests are
# from the true null
prob \le prob_rank_givenEffect(k = 3, et = 0, ey = 0, nrep = 10000,
                                     m0 = 50, m1 = 50# compute the probabilities of the ranks of a test being rank 1 to 100 if the
# targeted test effect is 2 and the overall mean filter effect is 1.
ranks <- 1:100
prob <- sapply(ranks, prob_rank_givenEffect, et = 2, ey = 1, nrep = 10000,
                             m0 = 50, m1 = 50
```
# plot plot(ranks,prob)

```
prob_rank_givenEffect_exact
```
*Probability of rank of test given effect size by exact method*

# Description

An exact method to comnpute the probability of rank of a test being higher than any other test given the effect size from external information.

#### Usage

```
prob_rank_givenEffect_exact(k, et, ey, nrep = 10000, m0, m1,
 effectType = c("binary", "continuous"))
```
#### Arguments

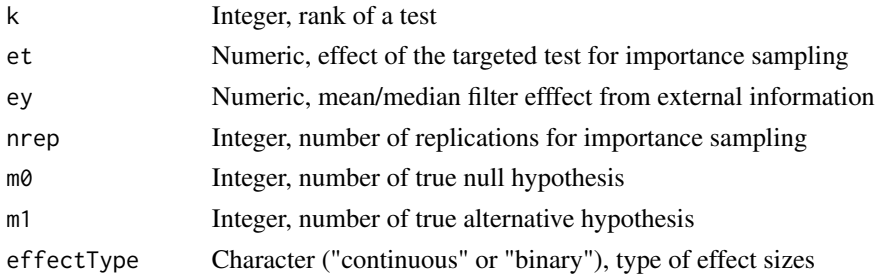

# Details

If one wants to test

 $H_0: epsilon_i = 0 vs. H_a: epsilon_i > 0,$ 

then ey should be mean of the filter effect sizes, This is called hypothesis testing for the continuous effect sizes.

If one wants to test

 $H_0: epsilon_i = 0 vs. H_a: epsilon_i = epsilon,$ 

then ey should be median or any discrete value of the filter effect sizes. This is called hypothesis testing for the Binary effect sizes.

m1 and m0 can be estimated using qvalue from a bioconductor package qvalue.

# Value

prob Numeric, probability of the rank of a test

#### Author(s)

Mohamad S. Hasan, shakilmohamad7@gmail.com

#### <span id="page-8-0"></span>See Also

[dnorm](#page-0-0) [pnorm](#page-0-0) [rnorm](#page-0-0) [qvalue](#page-0-0)

# Examples

```
# compute the probability of the rank of a test being third if all tests are
# from the true null
prob <- prob_rank_givenEffect_exact(k=3, et=0, ey=0, nrep=10000, m0=50, m1=50,
                                effectType= "continuous")
# compute the probabilities of the ranks of a test being rank 1 to 100 if the
# targeted test effect is 2 and the overall mean filter effect is 1.
ranks <- 1:100
prob <- sapply(ranks, prob_rank_givenEffect, et = 2, ey = 1, nrep = 10000,
                             m0 = 50, m1 = 50# plot
plot(ranks, prob)
```
prob\_rank\_givenEffect\_simu

*Probability of rank of test given effect size by simulations*

#### Description

A simulation approach to comnpute the probability of rank of a test being higher than any other test given the effect size from the external information.

#### Usage

```
prob_rank_givenEffect_simu(s, ey, e.one, m0, m1, effectType = c("binary",
  "continuous"))
```
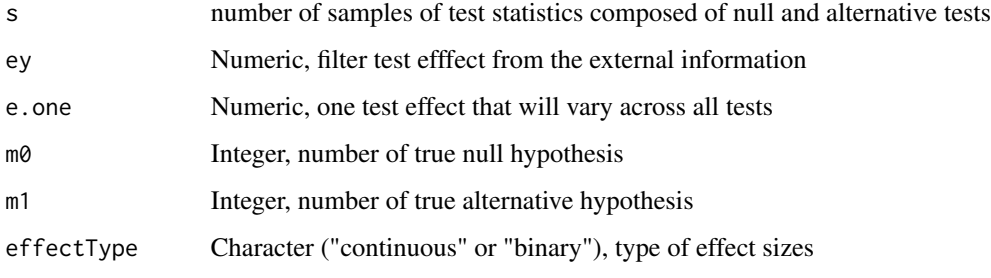

If one wants to test

$$
H_0: epsilon_i = 0 vs. H_a: epsilon_i > 0,
$$

then ey should be mean of the filter effect sizes, This is called hypothesis testing for the continuous effect sizes.

If one wants to test

$$
H_0: epsilon_i = 0 vs. H_a: epsilon_i = epsilon,
$$

then ey should be median or any discrete value of the filter effect sizes. This is called hypothesis testing for the Binary effect sizes.

This is a simulation approach to compute the probability of the rank,  $P(\text{rank} \mid \text{effect} = \text{ey})$  to verify the actual P(rank  $\vert$  effect = ey). Suppose, we have a vector of m = m1+m0 observations, where the first m1 observations are from the true alternative and second m0 are from the true null models. If we pick two tests one from the first position and the other from the (m0+1)-th position, then we would expect that the first observation's rank is greater than m0, and (m1+1)-th observation's rank is less than or equal to m1. However, this is not always true, especially when the effect size of the test statistics is low, but the above scenerio become obvious as the the effect size increases. m1 and m0 can be estimated using qvalue from a bioconductor package qvalue.

#### Value

r0 Integer, rank of the null test statistic

r1 Integer, rank of the alternative test statistic

#### Author(s)

Mohamad S. Hasan, shakilmohamad7@gmail.com

#### See Also

[runif](#page-0-0) [rnorm](#page-0-0) [qvalue](#page-0-0)

#### Examples

```
# total number of sample generated (use sample size at least 1,000,000)
sampleSize = 10000
m0 = 50m1 = 50m = m0 + m1# compute rank of the tests
rank <- sapply(1:sampleSize, prob_rank_givenEffect_simu, ey = 1, e.one = 1,
                          m0 = m0, m1 = m1, effectType = "continuous")
# rank may generate missing valuse because of the large effcet size,
# therefore, to make a matplot one needs vector of equal size. This procedure
# will replace the missing value to make the equal sized vectors
```
<span id="page-9-0"></span>

# <span id="page-10-0"></span>weight\_binary 11

```
# probability of the rank of a null test
prob0 <- rep(NA, m)
prob0_x <- tapply(rank[1,], rank[1,], length)/sampleSize
prob0[as.numeric(names(prob0_x))] <- as.vector(prob0_x)
# probability of the rank of an alternative test
prob1 <- rep(NA, m)
prob1_x <- tapply(rank[2,], rank[2,], length)/sampleSize
prob1[as.numeric(names(prob1_x))] <- as.vector(prob1_x)
# plot
matplot(1:m, cbind(prob0, prob1), type = "l")
```
<span id="page-10-1"></span>weight\_binary *Weight for the Binary effect sizes*

#### Description

Compute weight from the probability of the rank given the effect size for the binary effect size

#### Usage

```
weight_binary(alpha, et, m, m1, tail = 1L, delInterval = 0.001, ranksProb)
```
#### Arguments

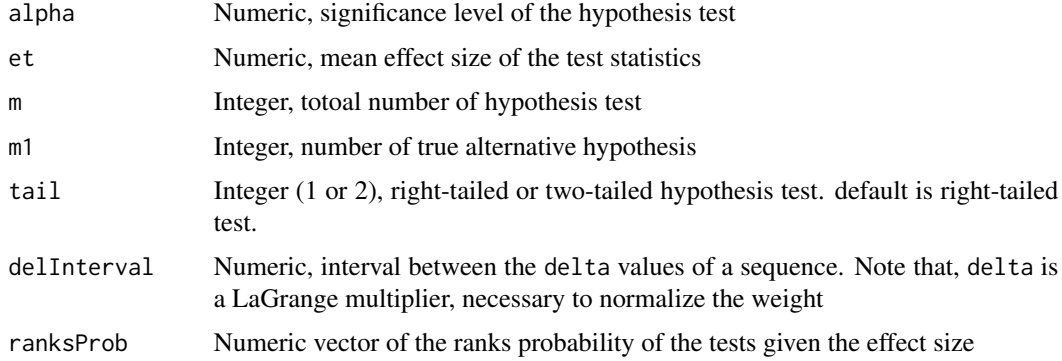

#### Details

If one wants to test

 $H_0: epsilon_i = 0 vs. H_a: epsilon_i = epsilon,$ 

then et and ey should be median or any discrete value of the test and filter effect sizes, respectively. This is called hypothesis testing for the Binary effect sizes. m1 can be estimated using qvalue from a bioconductor package qvalue.

# <span id="page-11-0"></span>Value

weight Numeric vector of normalized weight of the tests for the binary case

#### Author(s)

Mohamad S. Hasan, shakilmohamad7@gmail.com

# See Also

[prob\\_rank\\_givenEffect](#page-4-1) [weight\\_continuous](#page-12-1) [qvalue](#page-0-0)

# Examples

```
# compute the probabilities of the ranks of a test being rank 1 to 100 if the
# targeted test effect is 2 and the overall mean filter effect is 1.
ranks <- 1:100
prob2 <- sapply(ranks, prob_rank_givenEffect, et = 2, ey = 1, nrep = 10000,
                             m0 = 50, m1 = 50# plot the prooabbility
plot(ranks, prob2)
# compute weight for the binary case
weight_bin <- weight_binary(alpha = .05, et = 1, m = 100, m1 = 50, tail=1,
                            delInterval = .0001, ranksProb = prob2)
# plot the weight
plot(ranks, weight_bin)
```
weight\_by\_delta *Find sum of weights for the LaGrange multiplier*

#### Description

Compute sum of weights for a given value of the LaGrange multiplier

#### Usage

```
weight_by_delta(delta, alpha = 0.05, et, m, m1, tail = 1L, ranksProb,
  effectType = c("continuous", "binary"))
```
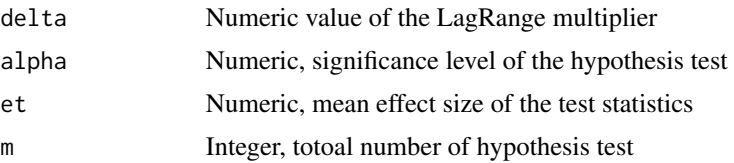

<span id="page-12-0"></span>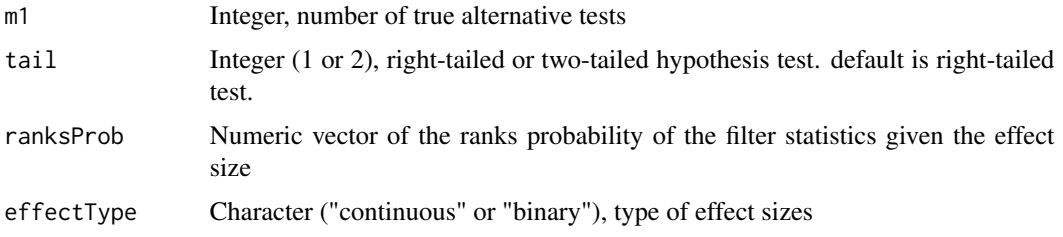

To obtain the normalized weight, and to make sure that the sum of the weights is equal to the number of tests and the weights are positive, an optimal value of the LaGrange multiplier delta needed. This function will compute the weights for a given value of the LaGrange multiplier and provide the sum of the weights in return.

# Value

sumWeight\_per\_delta sum of weights per delta value

#### Author(s)

Mohamad S. Hasan, shakilmohamad7@gmail.com

#### Examples

```
# generate a sequence of delta
delta <- seq(0, 1, .0001)
# compute probability fiven effect
filters = runif(100, min = 0, max = 2.5)
probs \leq dnorm(filters, mean = 0, sd = 1)
# compute the sum of weights for each delta
weightSum_by_delta <- sapply(delta, weight_by_delta, m = 100, m1 = 50, et = 2,
                            ranksProb = probs, effectType = "continuous")
```
<span id="page-12-1"></span>weight\_continuous *Weight for the continuous effect sizes*

# Description

Compute weight from the probability of the rank given the effect size for the continuous effect size

#### Usage

```
weight_continuous(alpha, et, m, tail = 1L, delInterval = 0.001, ranksProb)
```
#### <span id="page-13-0"></span>**Arguments**

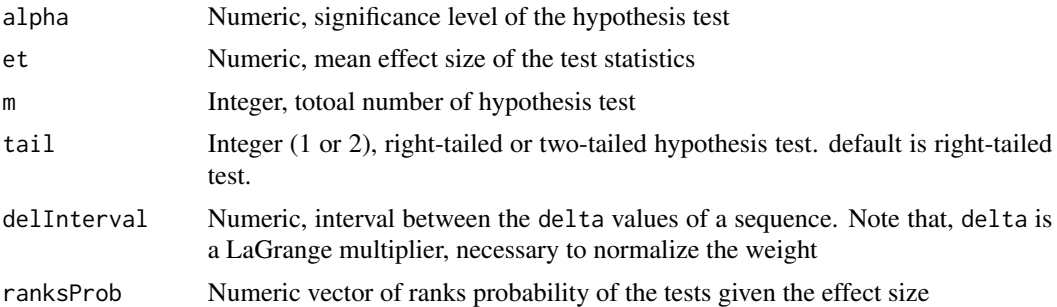

# Details

If one wants to test

 $H_0: epsilon_i = 0 vs. H_a: \epsilon_i > 0,$ 

then et and ey should be mean value of the test and filter effect sizes, respectively. This is called hypothesis testing for the continuous effect sizes.

# Value

weight Numeric vector of normalized weight of the tests for the continuous case

### Author(s)

Mohamad S. Hasan, shakilmohamad7@gmail.com

#### See Also

[prob\\_rank\\_givenEffect](#page-4-1) [weight\\_binary](#page-10-1)

#### Examples

```
# compute the probabilities of the ranks of a test being rank 1 to 100 if the
# targeted test effect is 2 and the overall mean filter effect is 1.
ranks <- 1:100
prob2 <- sapply(ranks, prob_rank_givenEffect, et = 2, ey = 1, nrep = 10000,
                             m0 = 50, m1 = 50# plot the prooabbility
plot(ranks, prob2)
# compute weight for the continuous case
weight_cont <- weight_continuous(alpha = .05, et = 1, m = 100, tail = 1,
                                    delInterval = .0001, ranksProb = prob2)
# plot the weight
plot(ranks, weight_cont)
```
# <span id="page-14-0"></span>Index

dnorm, *[4](#page-3-0)*, *[6,](#page-5-0) [7](#page-6-0)*, *[9](#page-8-0)*

opw, [2](#page-1-0)

pnorm, *[6,](#page-5-0) [7](#page-6-0)*, *[9](#page-8-0)* prob\_rank\_givenEffect, *[3,](#page-2-0) [4](#page-3-0)*, [5,](#page-4-0) *[12](#page-11-0)*, *[14](#page-13-0)* prob\_rank\_givenEffect\_approx, [6](#page-5-0) prob\_rank\_givenEffect\_exact, [8](#page-7-0) prob\_rank\_givenEffect\_simu, [9](#page-8-0)

qvalue, *[4](#page-3-0)*, *[6,](#page-5-0) [7](#page-6-0)*, *[9,](#page-8-0) [10](#page-9-0)*, *[12](#page-11-0)*

rnorm, *[6,](#page-5-0) [7](#page-6-0)*, *[9,](#page-8-0) [10](#page-9-0)* runif, *[10](#page-9-0)*

weight\_binary, *[4](#page-3-0)*, [11,](#page-10-0) *[14](#page-13-0)* weight\_by\_delta, [12](#page-11-0) weight\_continuous, *[4](#page-3-0)*, *[12](#page-11-0)*, [13](#page-12-0)